### INF 1000 – høsten 2011Uke 4: 13. september

**Grunnkurs i Objektorientert Programmering Institutt for InformatikkUniversitetet i Oslo**

Siri Moe Jensen og Arne Maus

### Innhold – uke 4

- Repetisjon m/ utvidelser: Arrayer
	- representasjon av array: arrayreferanse (peker) og arrayobjekt
	- **•** initialisering av arrayer
- г Flerdimensjonale arrayer
- г Metoder
	- п En ny programstruktur
	- п deklarasjon og kall
	- **Falle** returverdier og parametere

#### Mål for uke 4:

\* Java: Flerdimensjonale arrayer, metoder (Kap. 5.7, 7.1-7.7)

\* Programmering: Designe og skrive programmer med ny struktur inkl. metoder

#### Representasjon av array i Java ■ En array er en rekke med variable av samme type, som aksesseres med arraynavn og indeks int  $[]$  tlf = new int  $[2]$ ; tlf [0] <sup>=</sup> 99998888; tlf $\overline{0}$  99998888 forenklet tegning ▶ Mer presist: I Java representeres dette som en *arrayreferanse* til et arrayobjekt tlf  $[1] = 77776666$ ;  $\longrightarrow$  1 77776666

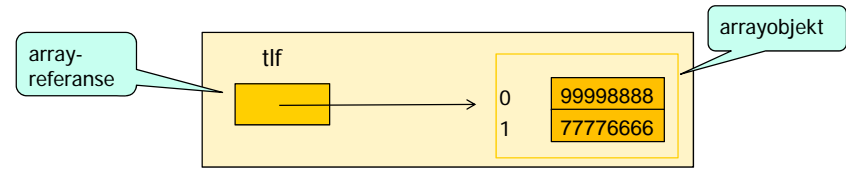

#### Deklarasjon av peker og opprettelse av arrayobjektet

**Deklarasjon av arraypeker** 

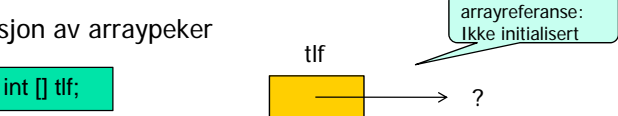

 $\mathfrak{p}$ 

Arrayobjekt med angitt størrelse opprettes – og pekes på av tlf

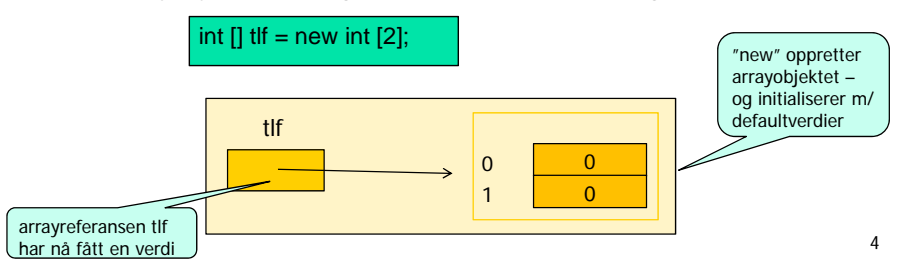

3

# Kopiering av arrayreferanse

Vi setter en ny arrayreferanse lik den vi har

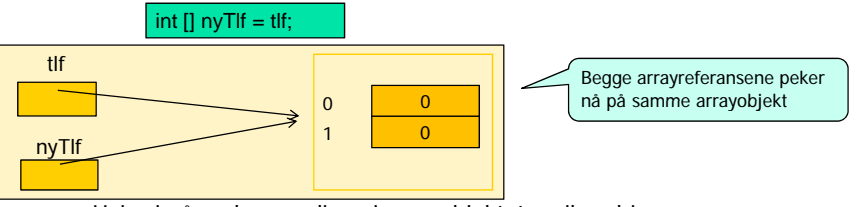

 Hvis vi nå endrer verdiene i arrayobjektet – vil endringene synes uansett hvilken arrayreferanse vi leser av

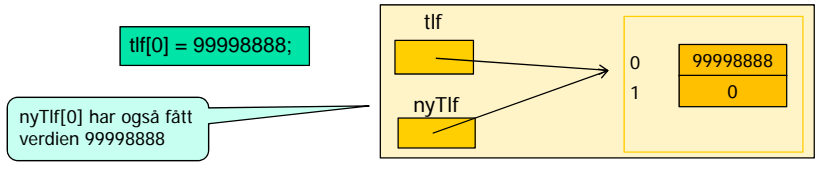

# Kopiering av array

 Skal vi ha en egen kopi av alle plassene i arrayen må vi sette av ny plass med new, og kopiere en og en verdi, f eks. i en for-løkke

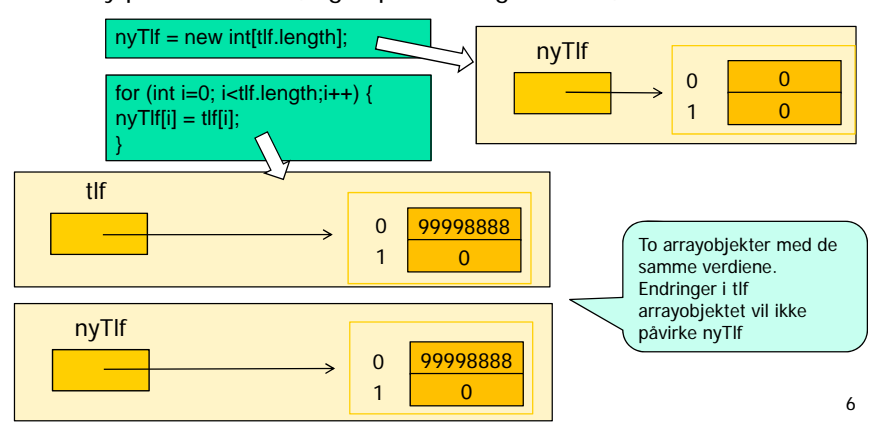

### Flerdimensjonal array

m. Dersom vi ønsker å representere en todimensjonal tabell av verdier av samme type kan vi deklarere en todimensjonal array

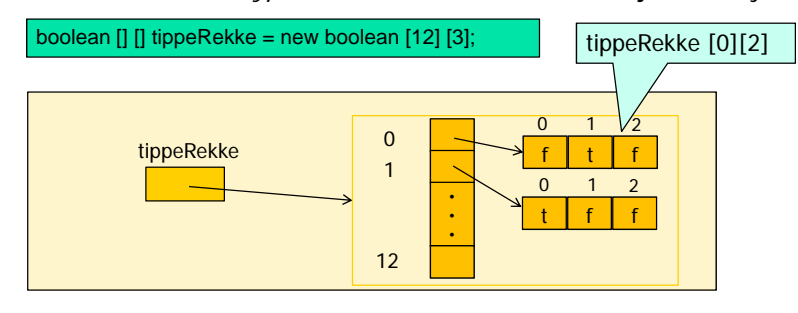

ш Dette kan generaliseres for N dimensjoner – her 3:

boolean  $[] []$  ippeKupong = new boolean  $[10][12]$   $[3]$ ;

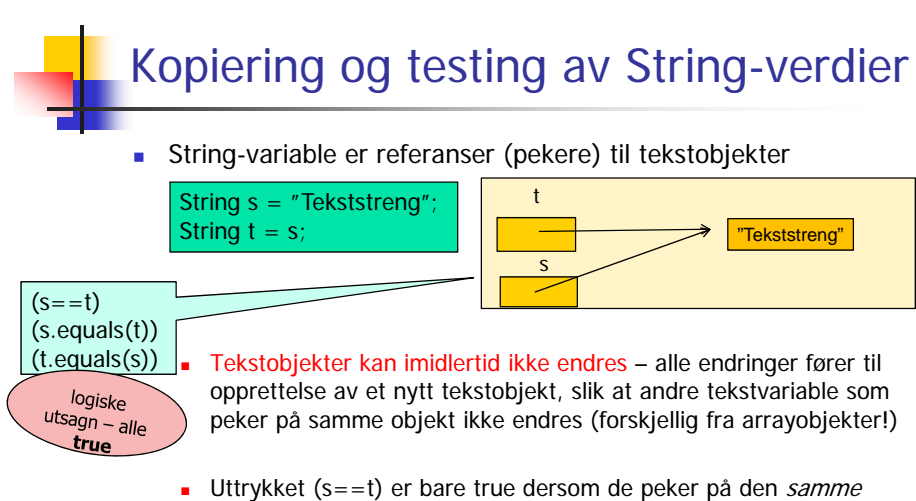

tekststrengen. Skal vi teste på om to tekststrenger er like (men ikke nødvendigvis den samme) må vi bruke (s.equals(t))

#### Metoder – hvorfor?

- **Ofte har vi bruk for å utføre (omtrent) samme** instruksjoner flere steder i et program, eller i mange programmer. Gjenbruk
	- reduserer størrelsen på programmet
	- **bedrer oversikten**
	- forenkler vedlikeholdet
	- gir færre feil
- Da er det nyttig å kunne samle en eller flere instruksjoner med et selvvalgt navn, som så kan benyttes en eller flere ganger i programmet vårt

9

#### Metoder - eksempler

Vi har brukt en del metoder allerede, for eksempel

System.out.println(" \* ");  $double d = tastatur.inDouble()$ : String  $s =$  tastatur.inWord(); int i = (int) Math.round(d);

■ Også main() er en metode:

}

public static void main(String[] args) { …..

 Vi skal nå se nærmere på hva metoder egentlig er, hvordan de brukes og hvordan vi kan lage våre egne metoder.

10

Snartur innom

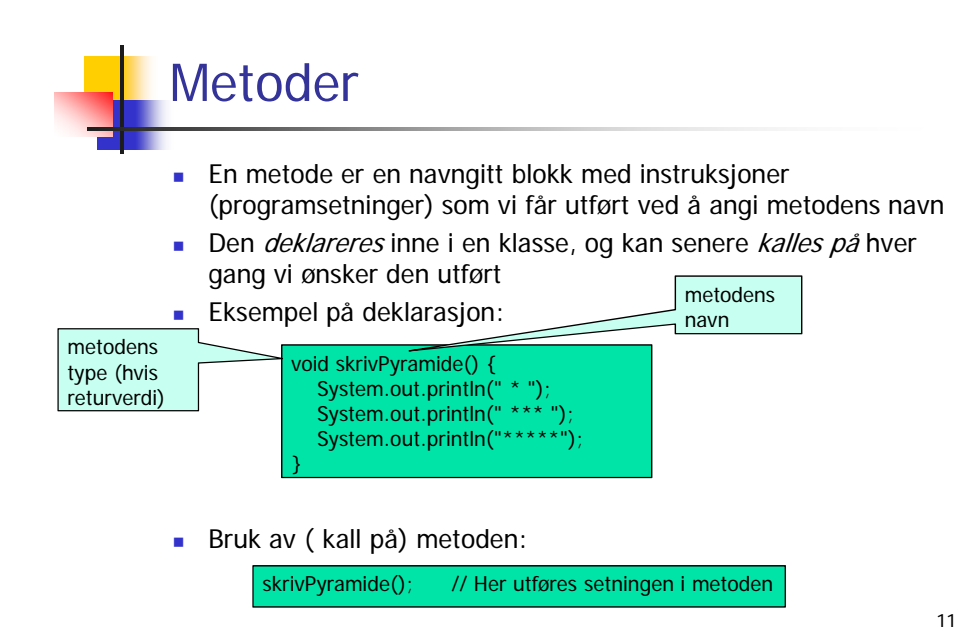

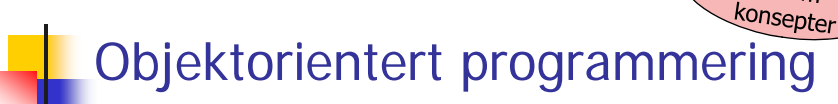

- Programmeringsspråk er designet etter ulike "paradigmer" eller hovedprinsipper.
- **Java er et** *objektorientert* **språk (andre typer er imperative eller** funksjonelle)
- Det betyr at språket spesielt støtter programmereren i å tenke på det som skal beskrives og bearbeides i form av *objekter* – som har både egenskaper (*variable*) og handlinger (programsetninger samlet i metoder) knyttet til seg.
- Hvilke variable og metoder som hører til et objekt bestemmes av hvilken *klasse* objektet tilhører – en klasse beskriver et mønster for en type objekter.
- Viktige egenskaper ved objektorienterte programmer er muligheten til å skjule detaljer som ikke er vesentlig for omgivelsene (vi velger selv hva som skal synes og brukes fra utsiden av en klasse) og å gruppere variable og metoder som hører sammen.

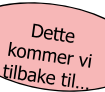

#### Programstruktur med metoder

- Alle Java-programmer består av en eller flere klasser, med en eller flere metoder. Metoder deklareres inne i klasser.
- Hittil har programmene våre bestått av én klasse med metoden main() i. Klassen har samme navn som filen, og main() – som er der utføring av programmet starter og slutter - er den eneste metoden vi har skrevet, med all funksjonalitet i seg.
- Dere vil senere lære å skrive programmer med mange klasser og metoder – først skal vi imidlertid konsentrere oss om å lære deklarasjoner og bruk av metoder i en enkel, standard programstruktur
	- En klasse med main()-metoden, der program-utførelsen starter og avsluttes
	- En klasse med datastruktur, og metoder som bearbeider denne 13

#### Enkel programstruktur med metoder

 Foreløpig vil vi benytte følgende mal for programmer med metoder (her et program fra filen PyramideProgram.java)

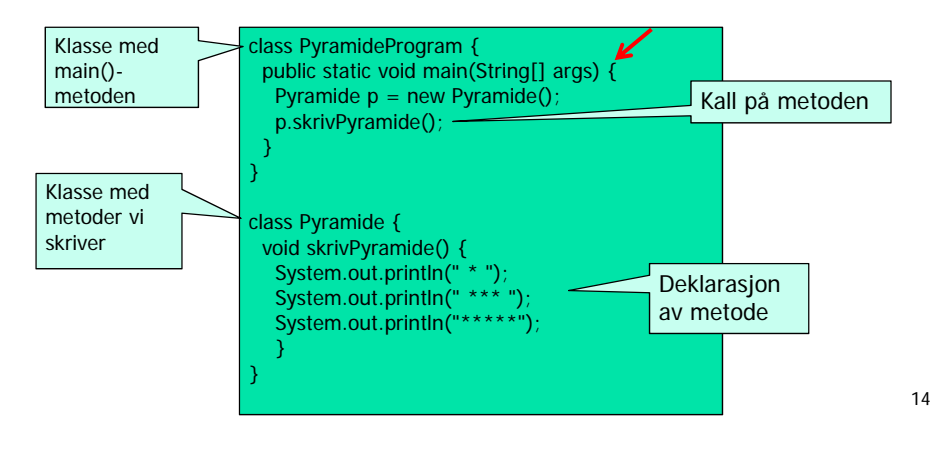

#### Metode med returverdi

■ Ofte ønsker vi at resultatet fra en metode skal kunne brukes videre i resten av programmet, som for eksempel:

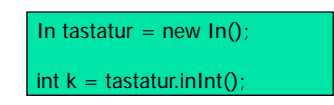

- Her **inInt()** en metode i klassen **In**, som vi får tilgang til via pekervariabelen **tastatur.**
- Metoden **inInt() returnerer** et heltall (en **int**).
- Dette heltallet tar vi vare på i variabelen **k.**

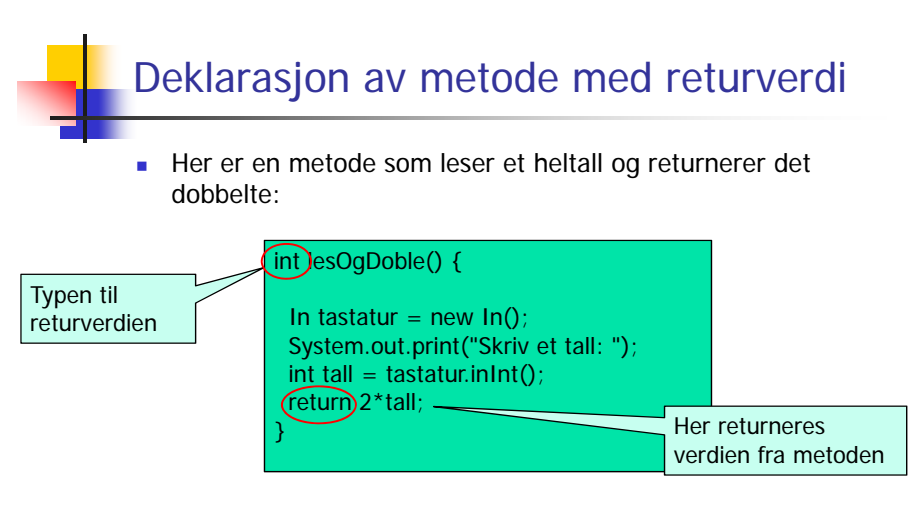

 Metoder som ikke returnerer noen verdi deklareres med typen **void**.

#### Metode med returverdi: Eksempel

 Metoden **inInt()** leser inn et vilkårlig heltall. Noen ganger ønsker vi å sikre oss at vi får et **positivt** heltall. Vi kan da lage en egen metode for dette:

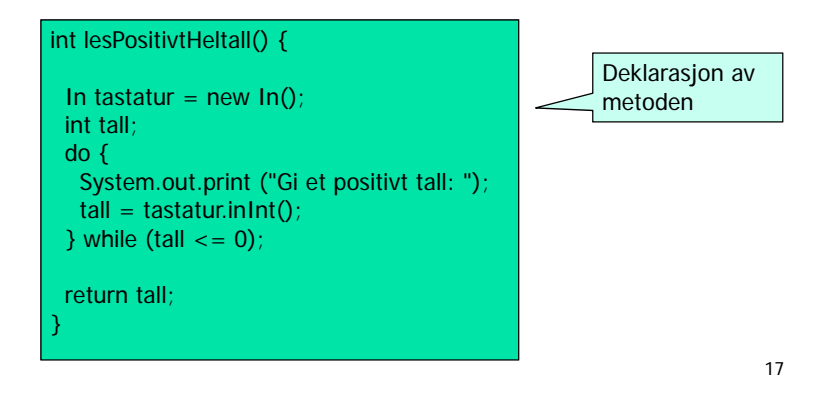

#### Eks: Program med bruk av metode med returverdi

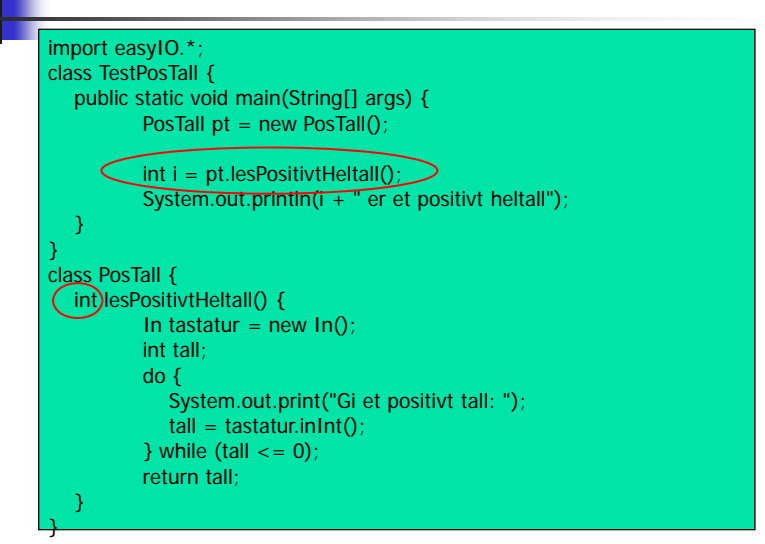

18

#### Metoder med parametere

■ Ofte ønsker vi at samme metode skal kunne brukes for litt ulike input-verdier, f. eks:

System.out.println(" \* "); System.out.println("Hei verden")

- Her er println() en metode som tar en tekst som input (**parameter)**
- Metoden gjør det samme uansett hvilken String-verdi vi kaller med: Skriver den ut på skjermen

# Eks: Metode med parameter

Parameteren avgjør antall linjer i "pyramiden":

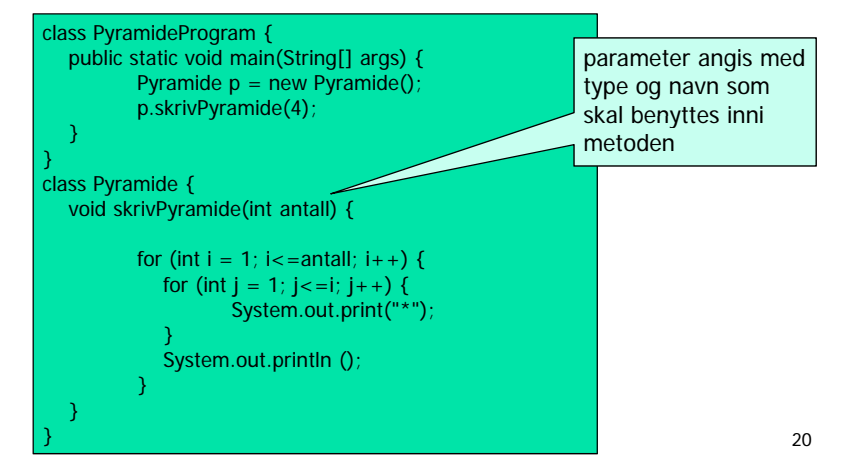

#### Metode med parameter og returverdi

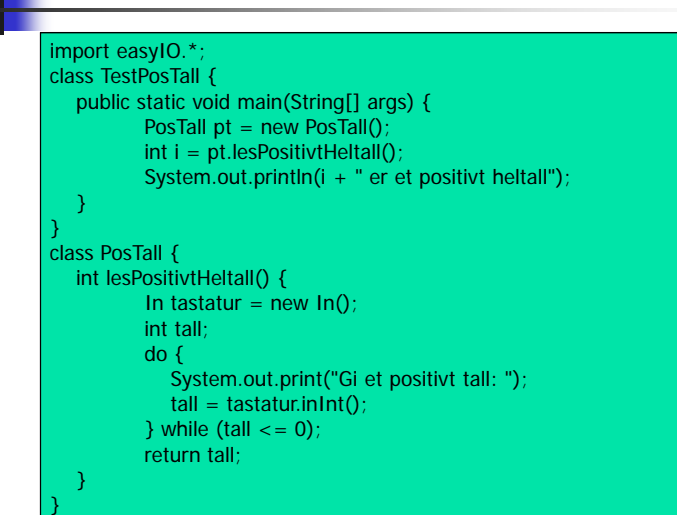

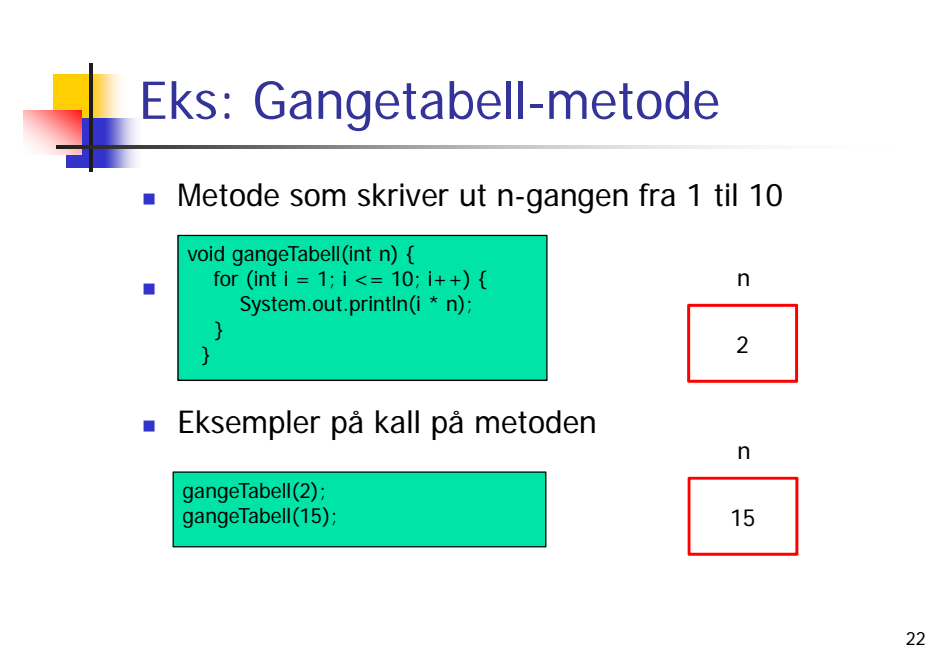

### Eks: Bruk av gangetabell-metode

#### import easyIO.\*; class GangeProgram { public static void main(String[] args) { In tastatur = new  $In()$ ; Utregning utr = new Utregning(); System.out.print("Hvilken gangetabell vil du skrive? "); int tall = tastatur.inInt(); utr.gangeTabell(tall); } } class Utregning { void gangeTabell(int n) { for (int i = 1; i <= 10; i++) { System.out.println(i \* n); } } }

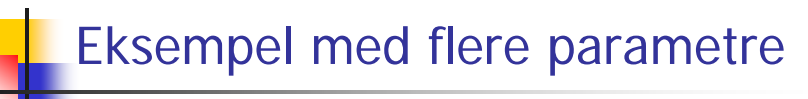

 Vi kan utvide gangeTabell-metoden med en parameter som angir hvor mye av tabellen som skal skrives:

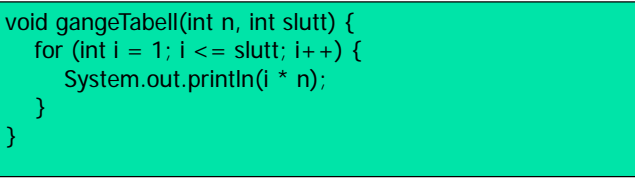

Eksempel på kall på metoden:

gangeTabell(2, 20); gangeTabell(15, 10);

# Oppgave

- Skriv et program som deklarerer og bruker denne metoden.
- **Initialiser arrayen selv skriv ut summen.**

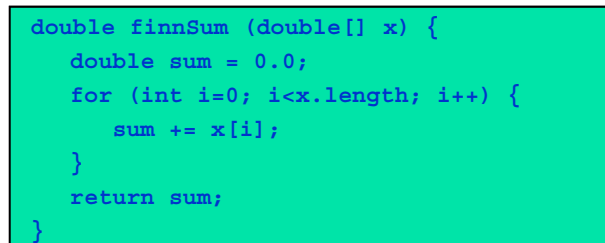

25

## Oppsummering metoder: Deklarasjon

- Java-programmene så langt i kurset består av to klasser, startklassen med main og en annen klasse hvor det kan det befinne seg en eller flere metoder.
- De metodene vi ser på så langt i kurset har følgende form:

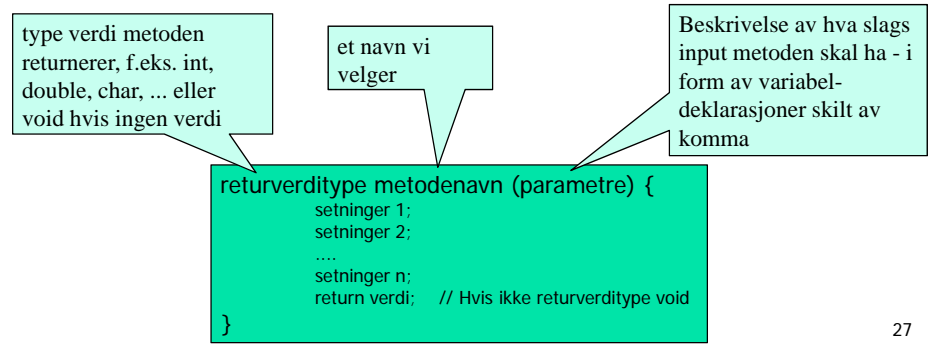

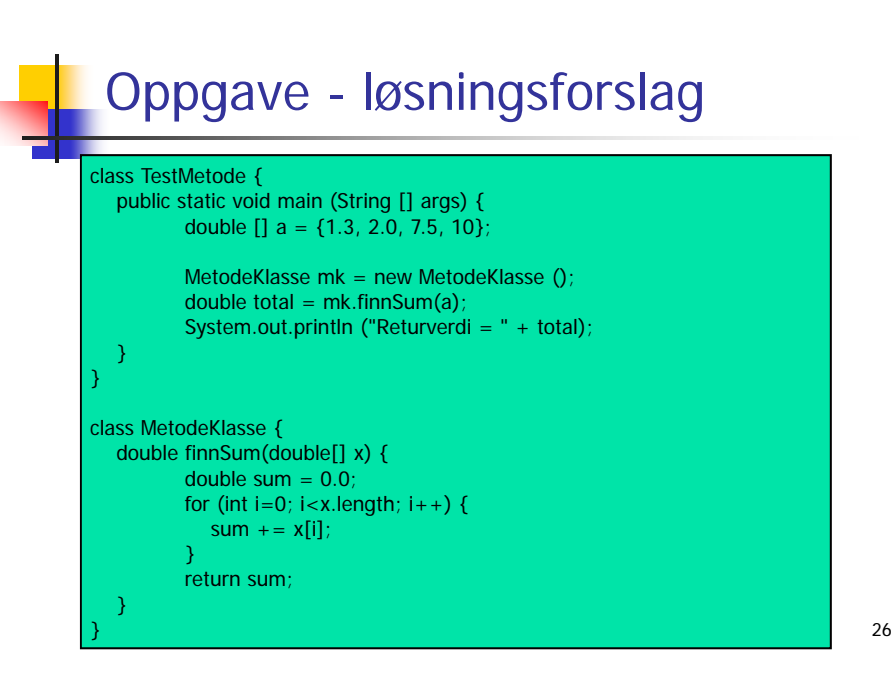

#### Oppsummering metoder: Kall

- **■** Når vi benytter en metode sier vi at vi *kaller på* metoden
- Kall på metode uten parametere eks: minMetode();
- Kall på metode med parametere eks

minMetode2 (2, "Hei!");

■ Kall på metode med parameter som returnerer en verdi – eks

int  $i = minMetode3 (10)$ ;

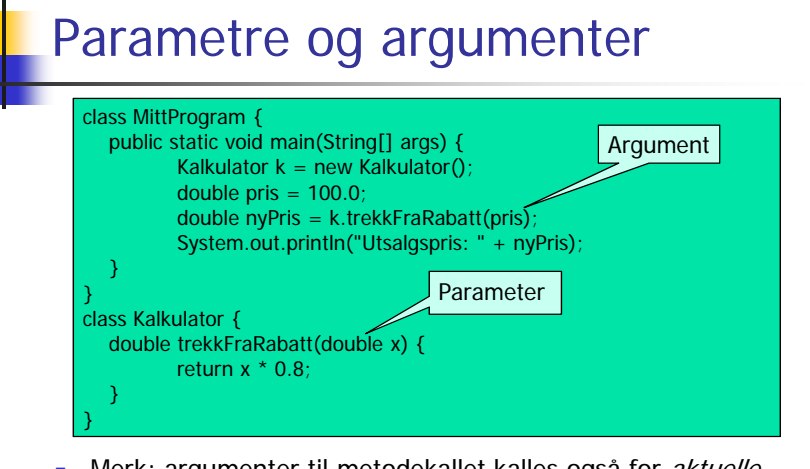

Merk: argumenter til metodekallet kalles også for *aktuelle* parametre mens parametre i deklarasjonen da kalles *formelle* parametre.

29

#### Parametre og argumenter

#### ■ Parametre

- Deklareres mellom parentesene i toppen (= den første linjen) av metode-deklarasjonen. De er "vanlige variable" som bare eksisterer inne i metoden og så lenge denne eksekverer.
- Argumenter
	- Verdier som oppgis mellom parentesene når vi kaller på en metode.
	- Antall argumenter må samsvare med antall parametre i metoden
	- Argumentenes datatyper må samsvare med datatypen til tilsvarende parameter.